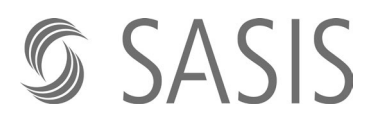

#### **Formulario di modifica**

Si prega di utilizzare il presente formulario esclusivamente per notificare modifiche del suo numero RCC come persona fisica. Se possiede un numero RCC come organizzazione (persona giuridica), dovrà usare il «Formulario di mutazione per organizzazioni».

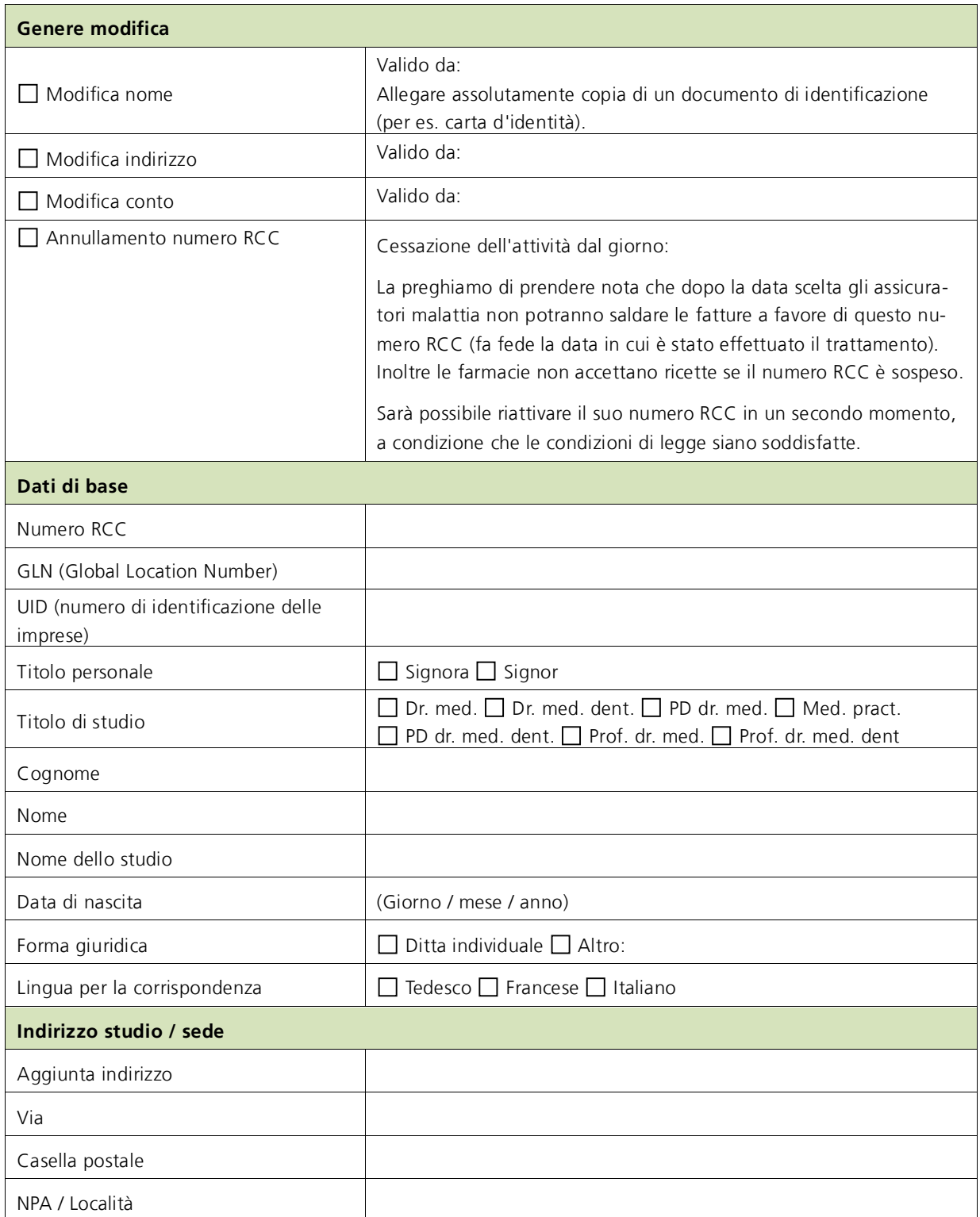

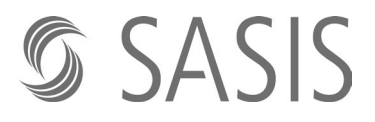

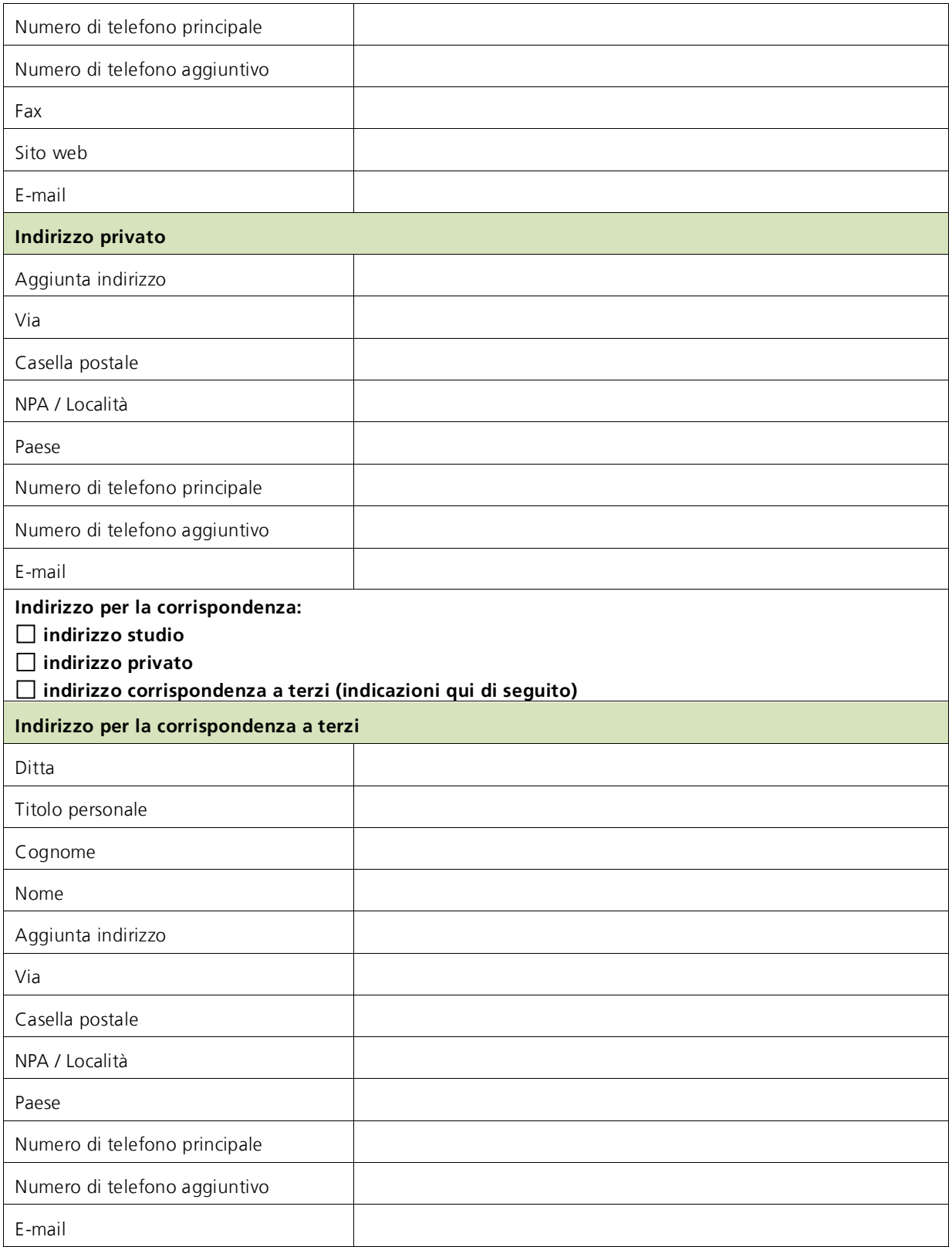

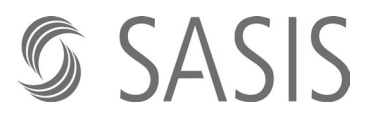

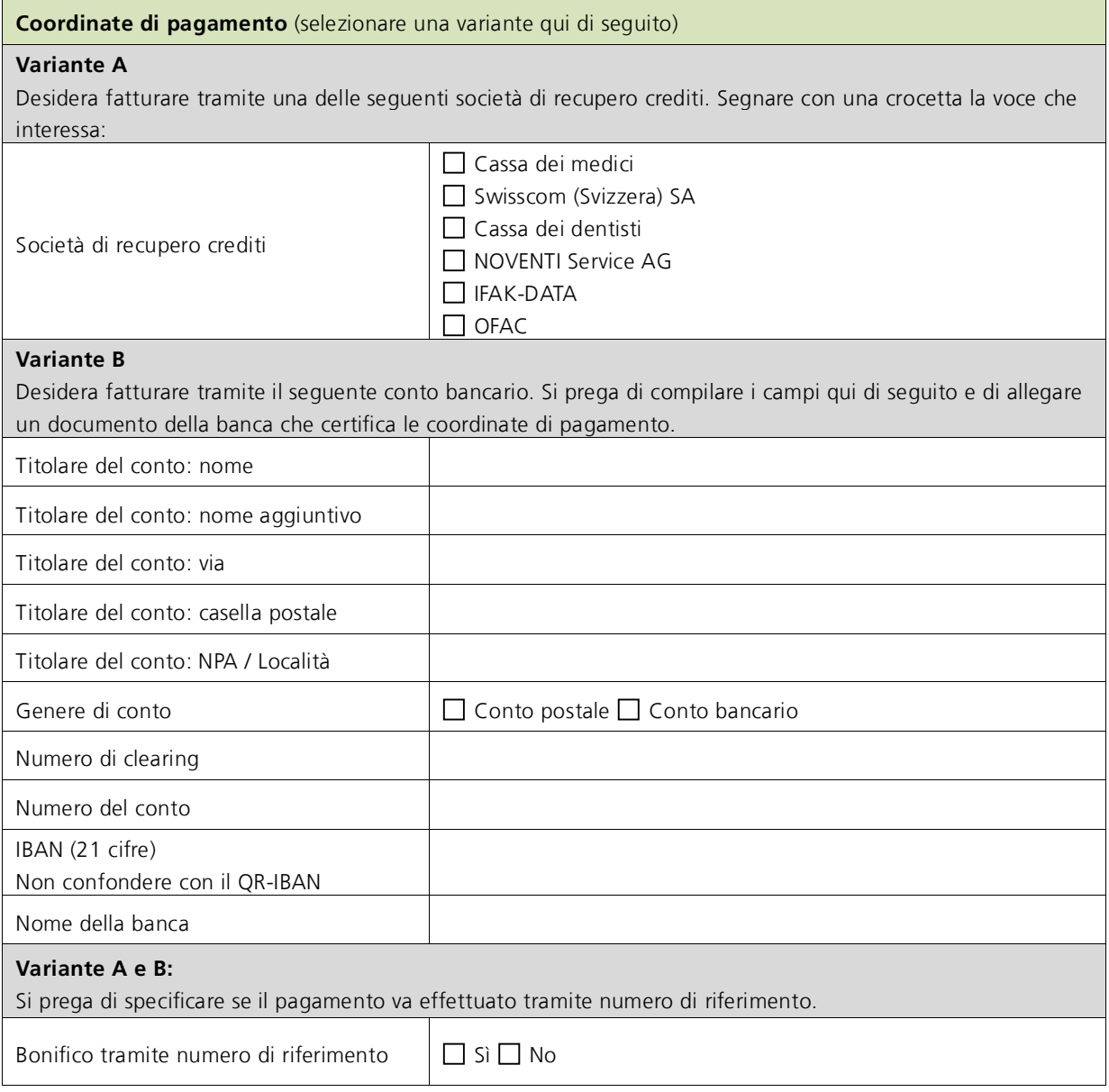

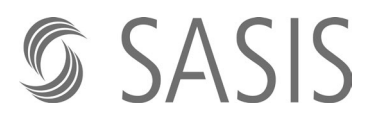

#### **Dichiarazione**

Il sottoscritto fornitore di prestazioni conferma l'esattezza di quanto dichiarato sopra.

Egli si impegna a notificare immediatamente qualsiasi cambiamento tramite il formulario di mutazione ufficiale, in modo da consentire la verifica delle condizioni di ammissione. Egli ha il diritto di chiedere in ogni momento un estratto aggiornato dei dati.

Il fornitore di prestazioni conferma di aver preso conoscenza delle Condizioni Generali di Contratto aggiornate del Registro dei codici creditori (CGC-RCC) e che il numero RCC viene modificato sulla base delle indicazioni fornite nel presente formulario. Le informazioni errate o incomplete, come pure la mancata notifica di modifiche, possono causare problemi nella remunerazione delle prestazioni fornite.

Fanno stato la tariffa in vigore e il regolamento per il trattamento RCC. Entrambi i documenti e le Condizioni Generali di Contratto aggiornate si possono consultare sul sito web di SASIS SA [www.sasis.ch/it/basi-giuridiche-rcc.](https://www.sasis.ch/it/basi-giuridiche-rcc)

**Luogo e data Firma**

**Nome cognome**

Inviare il formulario di modifica a:

**SASIS AG, Zahlstellenregister, Bahnhofstrasse 7, Postfach, 6002 Luzern**